*Universite Paris-Dauphine ´ Annee 2013/2014 ´*

*DEGEAD 1ere ann ` ee´ UV 21 - Informatique*

# TP n˚3

## Exercice 1

Que va afficher MAPLE ? (Trouvez le résultat avant de taper les instructions.)

```
restart;
s:=1,2,3; t:=x,y,z;sl:=s,t;s2:=t,s;
u:=s, a, b, t;
u[4..7];
print("la longueur de u est", nops([u]));
```
# Exercice 2

Opérateurs \$ et seq. Taper les commandes suivantes et en déduire le fonctionnement des opérateurs.

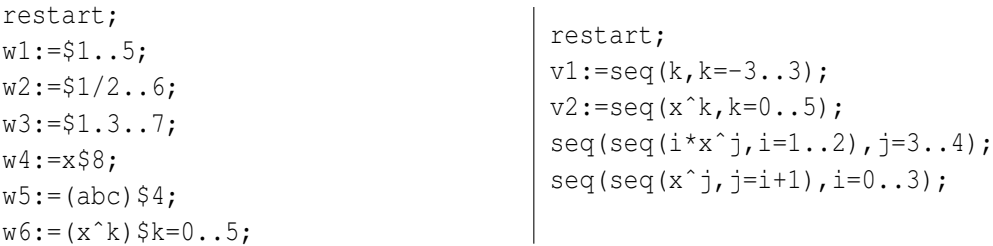

## Exercice 3

Dans chacun des cas suivants, que va afficher MAPLE ? (Trouvez le résultat avant de taper les instructions.)

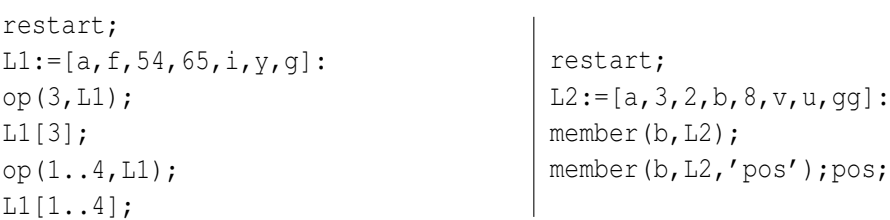

## Exercice 4

Dans la liste L3 :=[a,b,c,d,x\$6], créer une nouvelle liste L4 obtenue à partir de L3 en insérant l'élément y en 5ème position. La liste L4 obtenue doit être [a,b,c,d,y,x,x,x,x,x,x].

## Exercice 5

Créer une liste L constituée de *n* noms d'étudiants (*n*=4 ou 5). Faire afficher la liste L triée par ordre alphabétique et le nombre d'éléments qu'elle contient.

## Exercice 6

Générer une liste L constituée des entiers de 1 à 20. Générer de deux façons différentes la liste inversée.

#### Exercice 7

Soit LL1 la liste de listes suivante :

 $[(1,2,3,4], [a,b,c,d], [1/2,3/2,5/2,7/2], [f,f,f,f]]$ ;

Ecrire les instructions MAPLE qui génèrent cette liste. Quel sera le résultat de LL1[2..4] ?

#### Exercice 8

Générer la liste de listes suivante (en utilisant l'opérateur seq) :

[[aaaaa],[aaaax],[aaaxx],[aaxxx],[axxxx],[xxxxx]]

## Exercice 9

Le tableau suivant représente les horaires de train d'une ville A à une ville B.

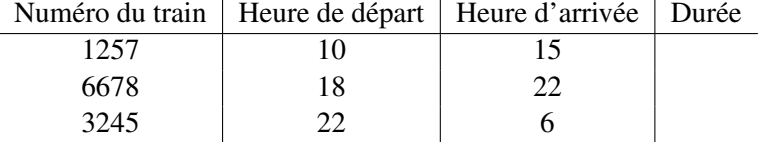

Question 9.1 Créer une liste permettant de représenter ce tableau.

Question 9.2 Donner l'instruction permettant de calculer la durée du ieme train. Remplir alors la liste (représentant le tableau) en insérant les durées de chacun des trains.